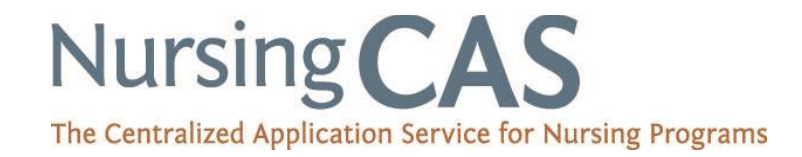

## **NursingCAS 2017 – 2018 Cycle Reports Available**

**Comparative Reports that Show Data for Both Your Applicant Pool and Your Entire NursingCAS Applicant Pool** - these reports can be run by Applicants or Applications and you can also limit the results by decision code, such as Admit, Deny, etc. Keep in mind if any of your programs are not set to full verification (i.e. full transcript entry and official transcripts) then full GPA data will not render.

- **Ages** A summary of age ranges reported by your applicant pool
- **Ages by Gender or Sex**  A summary of age ranges reported by your applicant pool, broken down by gender
- **Applicant Distribution By Month** Charts each month, starting with the previous month you pull the report, to a year before. Include number/percentage of applicants based on received, complete, and verified application statuses
- **Applicant Reported GREs**  A summary of self-reported GRE scores by your applicant pool
- **Applicant Reported GREs by Gender or Sex**  A summary of self-reported GRE scores by your applicant pool, broken down by gender
- **Citizenship Status** A summary of your applicant pool's citizenship demographic
- **Colleges Attended** A summary of the colleges attended reported by your applicant pool
- **Countries of Birth** A summary of the country of birth information reported by your applicant pool
- **Country of Citizenship** Includes countries of citizenship, and number/percentage of applicants for CAS and your programs
- **Degree Awarded** A summary of different degree types awarded to your applicant pool at the time they submitted their application
- **Degree Expected** A summary of different degree types expected by your applicant pool at the time they submitted their application
- **Ethnicities and Races** A summary of race and ethnicity selections made by your applicants
- **Ethnicities and Races by Gender or Sex** Lists major ethnicity and race groups as determined by the CAS, and number/percentage of applicants CAS and your programs
- **Ethnicities and Races by Residency** This reports splits the applicants by gender/sex, and runs the same data from the "Ethnicities and Races" report for each grouping
- **Ethnicities and Races by Residency and Gender or Sex** This report splits the applicants by US Citizens/Non-Citizens, and runs the same data from the "Ethnicities and Races' report for each grouping
- **Ethnicity and Race (Ignoring Two of More)** Lists major ethnicity and rage groups as determined by the CAS, and number/percentage of applicants for CAS and your programs. For applicants who have chosen more than one ethnicity/race, they will be included within each ethnicity/race category, rather than a "multiple" category
- **Financial Aid** A summary of applicants who have indicated that they have applied for financial aid
- **Gender or Sex** A summary of your applicant pool's gender demographic
- **GPAs by Gender or Sex** A summary of your applicant pool's mean GPAs, broken down by gender
- **GPA by Subject by Gender or Sex** This reports splits the applicants y gender/sex, and runs the same data from the "GPAs by Subject" report for each grouping
- **GPAs by Subject** A summary of your applicant pool's mean GPAs, by subject area
- **GPAs by Year** A summary of your applicant pool's mean GPAs, by academic level
- **GPAs by Year by Gender or Sex** This report splits the applicants by gender/sex, and runs the same data from the "GPAs by Year" report for each grouping
- **Majors** A summary of the majors reported by your applicant pool, list is arranged in most popular to least popular based on your applicant numbers
- **State/Provinces of Residence** A summary of the legal states or provinces reported by your applicant pool
- **Summary** Lists select reports (total applicants, citizenship by race/ethnicity, average and GPAs of applicants, decision codes, and highest degree earned), split by gender for applicants in the your applicant pool
- **Zip Code** List zip codes and number/percentage of applicants for the CAS and your programs

## **School and Program-Specific Reports**

- **Admissions Users**  Lists user names, emails, phone numbers, primary user indicator, active/deactivated account, programs they have access to, user roles/workgroups, date the account was created, last update and login, and login report
- **Interviewer Availability**  Lists user names, interview template name, interview date and time, and availability
- **Programs List** Includes institution name, programs, program identifiers, and program labels for the entire institution
- **Applicants by Application Status**  Includes applicant CAS ID, name, number of designations they have submitted their application to, the organization and program(s) they have applied to at your institution, their application stat, and the decision code you have placed them in
- **Colleges Attended With Degrees** You have the option to choose "All Colleges Attended with Degrees" or "Primary Colleges attend with Degrees". The

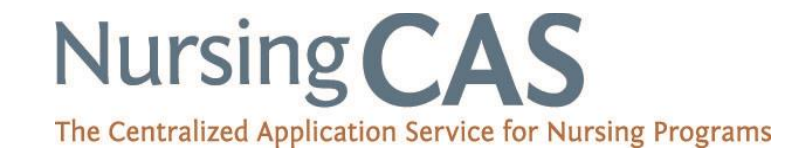

Primary indication is selected by the applicant tin their application. This report includes the applicant CAS ID, name, college name, attended dates, degree, degree status, and degree earned date

- **Coursework** A detailed grid of all coursework data for applicants in the list selected, includes applicant CAS ID, name, course prefix, course name, applicant-reported grade and credits, CAS grade, converted numeric grade, verified grade and credits, college code, college name, year , term, term type, status, level, subject, and classification
- **Designations by Application Status**  Includes organization name, program name(s), and the number applicants who are in-progress, received, complete, verified, on hold, and undelivered application statuses, and the total number of applicants for each program and each status
- **Designations by Decision Code** Similar to the "Designations by Application Status," this report includes organization name, program name(s), and the number and percentage of applicants who are in each decision code (as specified by your program). It also includes the total number of applicants for each program and decision code
- **Evaluations Report** Provides a summary of references per applicants, including whether or not they are complete, the evaluators information and their overall assessment of the applicant
- **Folder Labels** Avery 5160 Applicant name and CAS IDs, designed to fit on Avery 5160 stickers
- **GRE General Official**  Includes applicant CAS ID, name, GRE received date, GRE date, quantitative, verbal, and written converted and percentile scores
- **Local Status Summary** Lists program's local statuses, and number and percentage of applicants for the CAS and your applicant pool
- **Local and Prerequisite GPAs** Lists the Local and Prerequisite GPA template names, type, applicant count, and average GPA, credits, and quality points for those applicants
- **Mailing Labels** Avery 5160 Applicant name and addresses, designed to fit on Avery 5160 stickers
- **Scoring Details** Includes the applicant CAS ID, name, country, scoreable fields, scores for each field, converted values for each field, overall score, and ranking
- **Shared Applicants**  A summary of the number of applicants that applied to additional schools. Typically activated in mid-January annually.

You can also build custom reports by using the list manager and/or export tool to pick and choose which fields and which applicants (list manager allows you to filter by certain criteria) you want to include in a report. You can save any report as a template and bookmark it to run at a later time. Click [here](https://urldefense.proofpoint.com/v2/url?u=https-3A__www.youtube.com_watch-3Fv-3DmL7OTqXt0so&d=DQMFAg&c=4sF48jRmVAe_CH-k9mXYXEGfSnM3bY53YSKuLUQRxhA&r=iehvQA8YJBt-PPNd9O0DRl_-UY5FrvH3IocofwCJlwyvFsYJaozD7I8rZ0HFysU-&m=Sh4Wxp4CFSagJk6iavSbFfc7kdxcEdbxq88VyzvOq7A&s=Tgmk1jvjPQ16aFehfi5MPLVeyXfR9zNmqaLA6sJU4iw&e=) to see a video about Reporting in WebAdMIT. And here's a link to a [video](https://vimeo.com/175605340) on data integration which includes an overview on lists and exports.